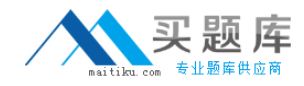

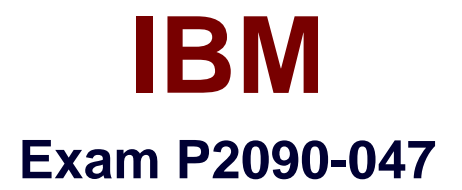

# **IBM PureData System for Transactions Technical Mastery Test v1**

**Version: 3.0**

**[ Total Questions: 132 ]**

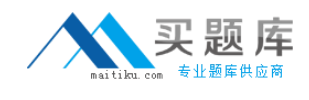

## **Topic 1, Volume A**

## **Question No : 1 - (Topic 1)**

A SELECT statement spends all its time returning 1 billion rows. What can be done to make this faster?

- **A.** Use a CURSOR.
- **B.** Use an EXTERNAL table.
- **C.** Use the COPY command.
- **D.** Increase the PreFetch Count.

#### **Answer: B**

## **Question No : 2 - (Topic 1)**

What function can nzbackup perform?

- **A.** Back up pg.log files.
- **B.** Back up TEMP tables.
- **C.** Back up host data (catalog metadata).
- **D.** Back up the data using the specified number of streams.

**Answer: D**

## **Question No : 3 - (Topic 1)**

nzbackup/nzrestore with the -user option has been replaced with which option to allow multi-level security (MLS) information, such as categories, cohorts, and levels to be backed up/restored?

- **A.** -all
- **B.** -mls
- **C.** -users
- **D.** -globals

**Answer: D**

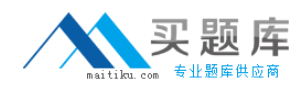

# **Question No : 4 - (Topic 1)**

When loading a local ASCII file into table via an external table, where can the SQL be submitted?

- **A.** From a User Defined Function.
- **B.** From a JDBC application networked to the system.
- **C.** From nzsql on an AIX machine networked to the system.
- **D.** From nzsql on Microsoft Windows networked to the system.

## **Answer: B**

**Question No : 5 - (Topic 1)**

Which is NOT a function that can be performed by nzbackup?

- **A.** Backup data
- **B.** Backup schemas
- **C.** Backup users/groups
- **D.** Backup the /nz/data directory

## **Answer: D**

## **Question No : 6 - (Topic 1)**

Which nzload operation statement is correct?

- **A.** nzload must have a control file.
- **B.** nzload performs singleton inserts.
- **C.** nzload user must have CREATE EXTERNAL TABLE privilege.
- **D.** nzload must be run from the PureData System for Analytics host.

#### **Answer: C**

## **Question No : 7 - (Topic 1)**

Name the CLI application that allows you to load data from ASCII files to database tables?

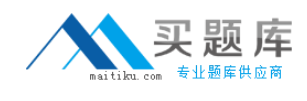

**A.** nzload **B.** loadmgr **C.** nzimport **D.** nzrestore

**Answer: A**

# **Question No : 8 - (Topic 1)**

You have access to two databases, DEV and PROD. Currently you are connected to the DEV database. Which operation is permitted?

- **A.** Delete from PROD..TableA
- **B.** Select \* from PROD..TableA
- **C.** Truncate table PROD..TableA
- **D.** Insert into PROD..TableA select \* from DEV..TableB

## **Answer: B**

# **Question No : 9 - (Topic 1)**

Which statement is true?

- **A.** MATERIALIZED VIEWS can be run against EXTERNAL tables.
- **B.** GENERATE STATISTICS can be run against EXTERNAL tables.
- **C.** EXTERNAL table data is deleted using the SQL DELETE command.
- **D.** EXTERNAL tables can be used to unload data to a Microsoft Windows directory.

## **Answer: D**

# **Question No : 10 - (Topic 1)**

What is required to troubleshoot a query?

- **A.** nzevents and the pg.log.
- **B.** nzsql and the ODBC config.
- **C.** nzinventory and the dbos.log.

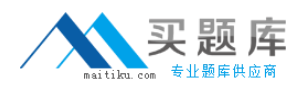

**D.** nzdumpschema and the execution plan.

## **Answer: D**

**Question No : 11 - (Topic 1)**

Given a plan ID, how would you obtain the query execution plan? (Choose two.)

- **A.** Turn ODBC tracing ON.
- **B.** Issue "SELECT \* FROM \_V\_SESSION;"
- **C.** Go to the query history within the Windows NzAdmin GUI tool.
- **D.** Run EXECUTION PLAN before the query has been submitted.
- **E.** Issue "SHOW PLANFILE <nn>;" after the query has been submitted.

#### **Answer: C,E**

## **Question No : 12 - (Topic 1)**

When is the ToplogyImbalance event triggered?

- **A.** When a SAS switch has failed.
- **B.** When the path the path between an S-Blade and its disks has failed.
- **C.** When a disk enclosure's voltage sensor is reading outside the nominal range.

**D.** When an S-Blade has ownership of more dataslices than is optimal (usually following a disk replacement).

## **Answer: D**

## **Question No : 13 - (Topic 1)**

Which component failure does NOT trigger a HardwareServiceRequested event?

**A.** Fan

- **B.** Disk
- **C.** Host
- **D.** S-Blade

#### **Answer: C**

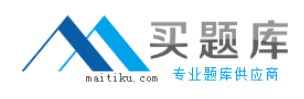

# **Question No : 14 - (Topic 1)**

Which statement describes administrative privileges?

- **A.** Provides audit functionality for the database.
- **B.** Manages resource allocations for concurrent processing.
- **C.** Gives permission to execute global operations and to create objects.
- **D.** Gives additional storage to select members of the administrator group.

#### **Answer: C**

**Question No : 15 - (Topic 1)**

The query history data collected DOES NOT provide insight to which of the type of performance and behavior questions?

- **A.** The typical or most common types of queries.
- **B.** The longest and shortest running queries on the system.
- **C.** The queries submitted by specific users or groups of users.
- **D.** The rotational speed of the disk drives during query execution.

#### **Answer: D**

## **Question No : 16 - (Topic 1)**

When setting up a crontab entry, what must be done on a PureData System for Analytics server?

- **A.** Create an nzcron event.
- **B.** nzstop/nzstart the database.
- **C.** Stop and start the appliance.
- **D.** Add entry to active host and standby host.

#### **Answer: D**

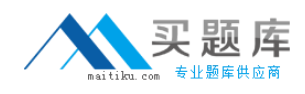

# **Question No : 17 - (Topic 1)**

Which is a function of the Linux-HA heartbeat?

- **A.** Performs regeneration of failed disks on the hosts.
- **B.** Manages communication and processes on the S-Blades.
- **C.** Performs disk partitioning and status of jobs on the S-Blades.
- **D.** Manages communication and status of services on the hosts.

#### **Answer: D**

#### **Question No : 18 - (Topic 1)**

Which High-Availability (HA) mechanism is used by the PureData System for Analytics Appliance?

- **A.** AIX-HA
- **B.** Linux-HA
- **C.** SuSE-HA
- **D.** Solaris-HA

**Answer: B**

## **Question No : 19 - (Topic 1)**

Which condition will NOT fail or restart a running query on a PureData System for Analytics Appliance?

- **A.** Disk resets or fails.
- **B.** Host resets or fails.
- **C.** S-Blade resets or fails.
- **D.** Snippet Processing Unit (SPU) resets or fails.

**Answer: A**

## **Question No : 20 - (Topic 1)**

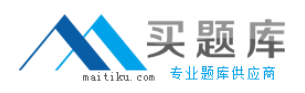

Which condition will interrupt a query running on a fully operational PureData System for Analytics?

- **A.** One fan fails.
- **B.** One disk fails.
- **C.** Active host fails.
- **D.** One power supply fails.

# **Answer: C**

# **Question No : 21 - (Topic 1)**

A group has a resource allocation maximum of 50% and the job maximum is set to 1. Two users within this resource group each execute 1 job at the same time, which statement is correct?

- **A.** Each job gets 25% and both run at the same time.
- **B.** Each job gets 50% but only one job runs at a time.
- **C.** Each job gets 50% and both run at the same time.
- **D.** You cannot set the job maximum per resource group.

# **Answer: B**

# **Question No : 22 - (Topic 1)**

Given the following query: Select count(\*) from TableA; How can you view the query plan without executing the query?

- **A.** Use explain. **B.** Use statistics. **C.** Use pg.log file.
- **D.** Set show\_plan = true;

# **Answer: A**

**Question No : 23 - (Topic 1)**